## SAP ABAP table CDBD\_BUT0IS {Business Partner Industries (Mobile Client)}

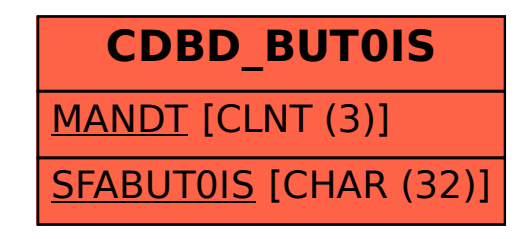